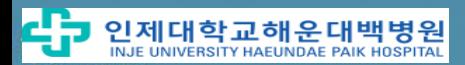

## **요양급여 적용 대상 임상연구 관련 안내**

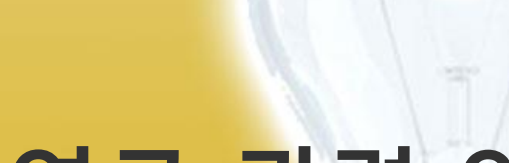

1

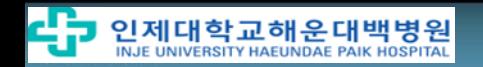

### 5. 입력 완료된 예시화면

- 4. 주의사항
- 요양급여 적용 대상 방문관리
- 연구대상자 관리
- 연구과제관리
- 3. 원내 OCS(외래간호)의 입력
- 2. 요양급여 적용 대상 임상연구 심평원 신청
- 1. 요양급여 적용 대상 임상연구에 대한 이해

### **1. 요양급여 적용 대상 임상연구에 대한 이해**

#### **∙ 요양급여 적용 대상 임상연구 범위**

- 1) 공익적 목적을 위하여 실시한 연구자 주도 중재 연구
- 연구자 주도 임상연구는 연구자가 식품의약품안전처에 임상시험계획서의 승인을 받는 주체이자 임상연구 자료의 품질 및 정확성에 관한 책임을 갖는 경우로 함.

#### 2) 의뢰자 주도 임상연구 중,

- ① 공중 보건 위기 대응 등 긴급히 요양급여를 적용해야 할 경우
- ② 희귀난치성 질환 관련 연구 등 공익적 목적이 큰 경우
- 공익적 목적성 여부에 대해서는 심평원 '임상연구 급여 평가위원회'의 심의를 통해 결정

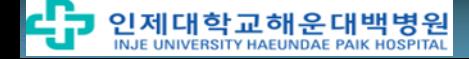

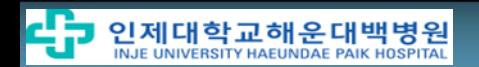

방식으로 보전 받는 경우

따른 진단 및 치료에 소요되는 비용을 보험회사로 부터 보상금 등의

4

- 3) 요양급여 적용 임상연구에 참여하는 질병이 없는 자 4) 임상연구 수행 중 임상시험용 의약품 및 의료기기 등으로 인한 부작용에
- 기준」 고시에 따른 대상 연구에 해당하지 않음
- 2) 관찰연구와 같은 비중재적 임상연구는 「임상연구 요양급여 적용에 관한

하는 의뢰자 주도의 상업적 임상연구

- 1) 의약품 및 의료기기 등 제품의 인∙허가 또는 인∙허가의 변경 등을 목적으로
- ∙ **요양급여 적용 제외 범위**

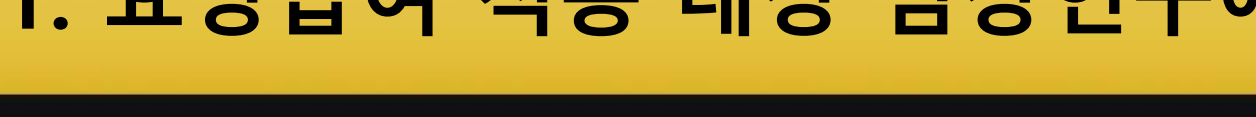

## **1. 요양급여 적용 대상 임상연구에 대한 이해**

### **2. 요양급여 적용 대상 임상연구 심평원 신청**

#### **1) 요양급여 적용 신청**

- ① 심평원에 임상연구 시작일 이전, 다음의 서류를 제출
	- 임상연구 요양급여 결정신청서(CRIS 등록번호 기재 필요)
	- 기관생명윤리심의위원회(IRB) 초기 심의의뢰서
	- 기타 보건복지부 장관이 필요하다고 인정하여 제출을 요청하는 자료 (IRB 초기 심의 시 제출한 모든 서류를 심평원에서 요구함)
	- 관련 서식은 건강보험심사평가원 홈페이지 (www.hira.or.kr>알림>공지사항)에서 확인 (제출방법 - 웹 메일: <u>clinicaltrial@hira.or.kr</u> / 팩스번호: 02-6710-5748)
- ② 요양급여 적용 결정 신청을 한 임상연구는 심평원의 결정 통보 받은 날 이후 연구시작일 부터 요양급여 적용
	- 단, IRB승인 및 CRIS 등록번호 제출 조건으로 결정 통보를 받은 경우에는 조건을 만족한 이후 연구시작일 부터 적용

### **2. 요양급여 적용 대상 임상연구 심평원 신청**

#### **2) 임상연구의 변경/중단 보고**

- ① 다음의 경우, 임상연구 계획에 변경사항이 있는 경우 심사평가원장에 변경보고
	- 임상연구 참여환자의 탈락∙변경∙연구 중단의 사유로 IRB 연구계획서 변경 승인, 식약처의 임상연구 중지 등
- ② 다음 항목 중 어느 하나에 해당하는 경우 심사평가원장에게 요양급여 적용 중단 보고
	- IRB가 임상연구의 중지를 결정한 경우
	- 식약처장이 임상시험의 중지를 명한 경우

#### **3) 임상연구 종료 보고**

- 임상연구를 실시하는 자는 임상연구 종료 시, 심사평가원장에게 「의약품 등의 안전에 관한 규칙」 별지 제33호 서식을 통해 종료보고서를 제출하고, 1년 이내에 질병관리본부에서 운영하는 CRIS에 연구결과 등록

### **3. OCS(외래간호)입력 - 연구과제관리**

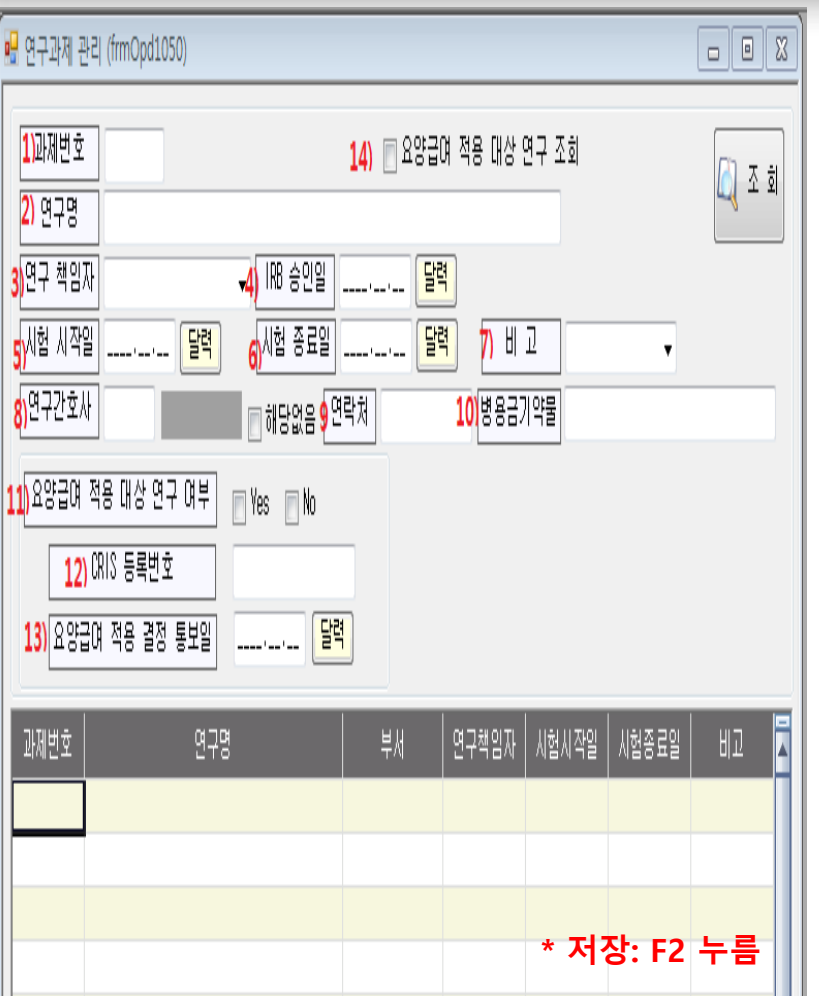

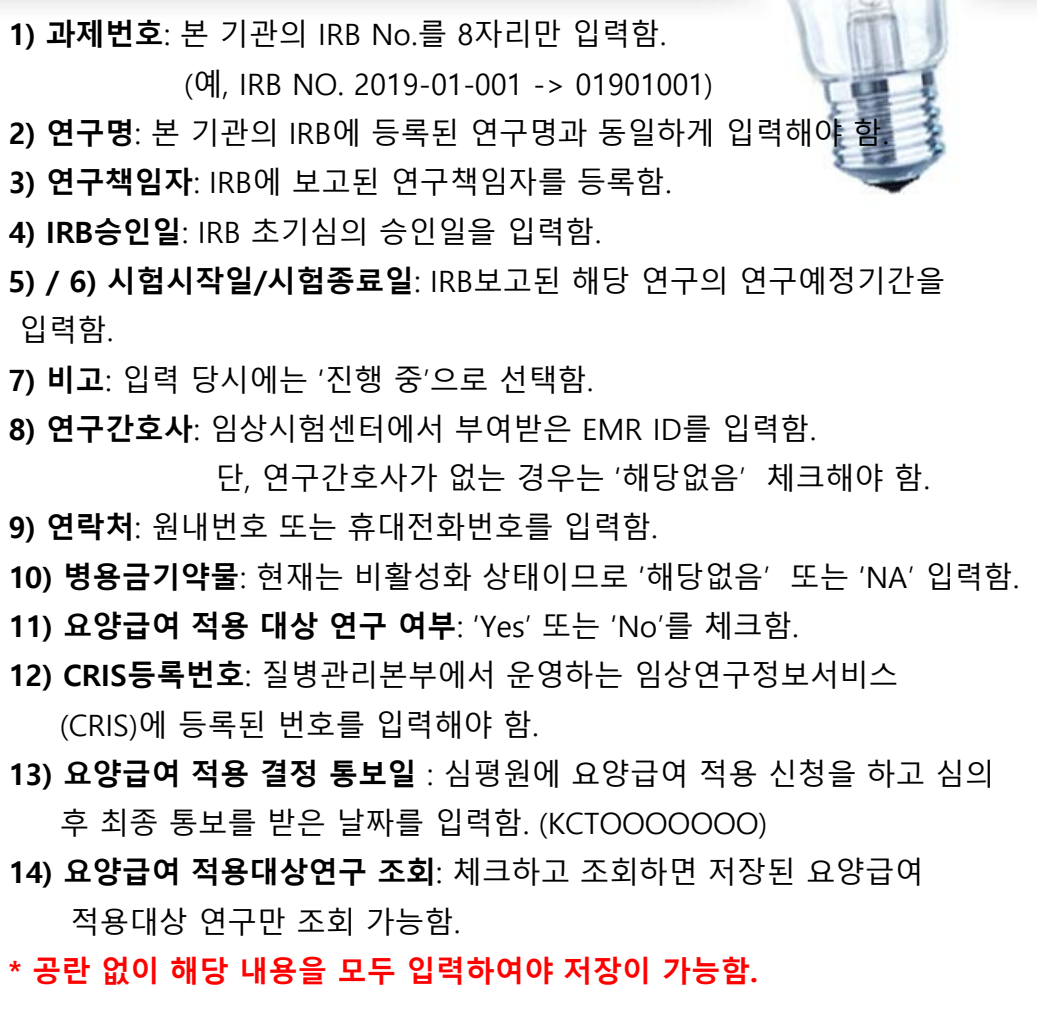

7

### **3. OCS(외래간호)입력 - 연구대상자관리**

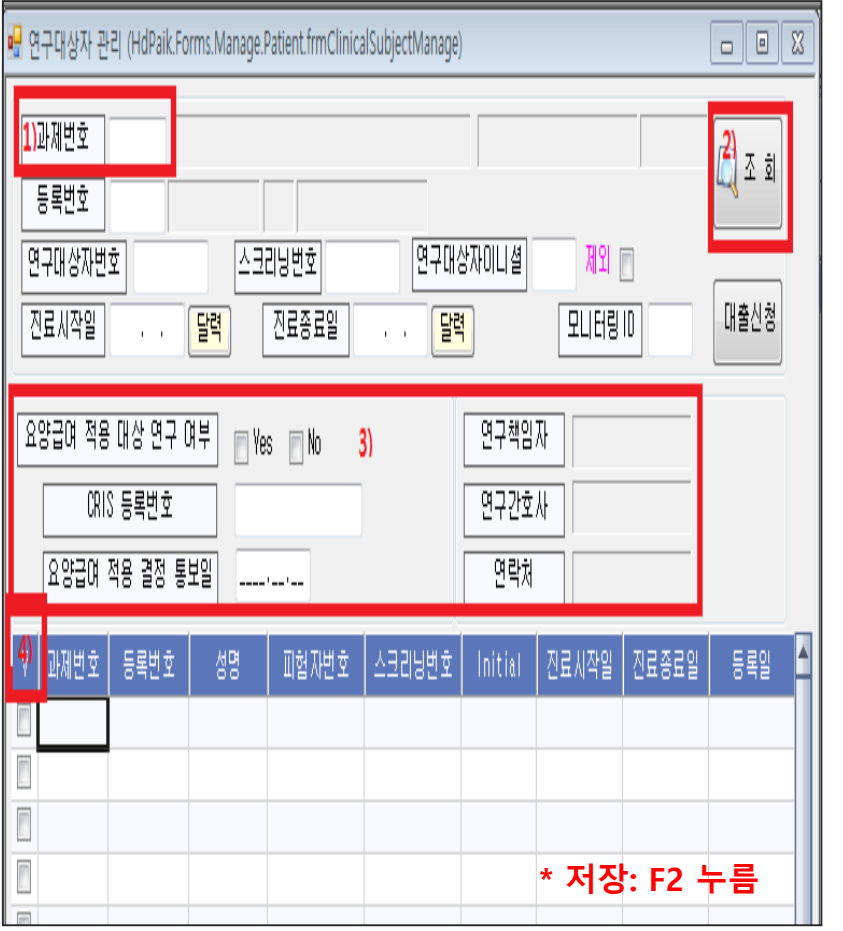

- 1) **과제번호**: '연구과제관리'에 입력한 동일한 과제번호를 입력함.
- 2**) 조회**: '조회' 버튼을 클릭하면 등록된 대상자 리스트를 확인할 수 있음.
- 3) 3)에 해당하는 항목들은 아래의 리스트에서 대상자를 클릭하면 '연구과제관리'에 입력된 정보가 자동 불러오기 됨.
- 4) 'V'를 클릭하면 등록된 대상자 전체를 선택 및 해제할 수 있음.
- **\* '자동 불러오기'가 되지 않는 부분은 해당 내용을 입력하여야 함.**

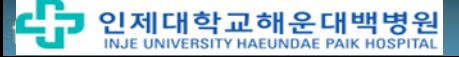

### **3. OCS(외래간호)입력 -요양급여적용대상연구 대상자 관리**

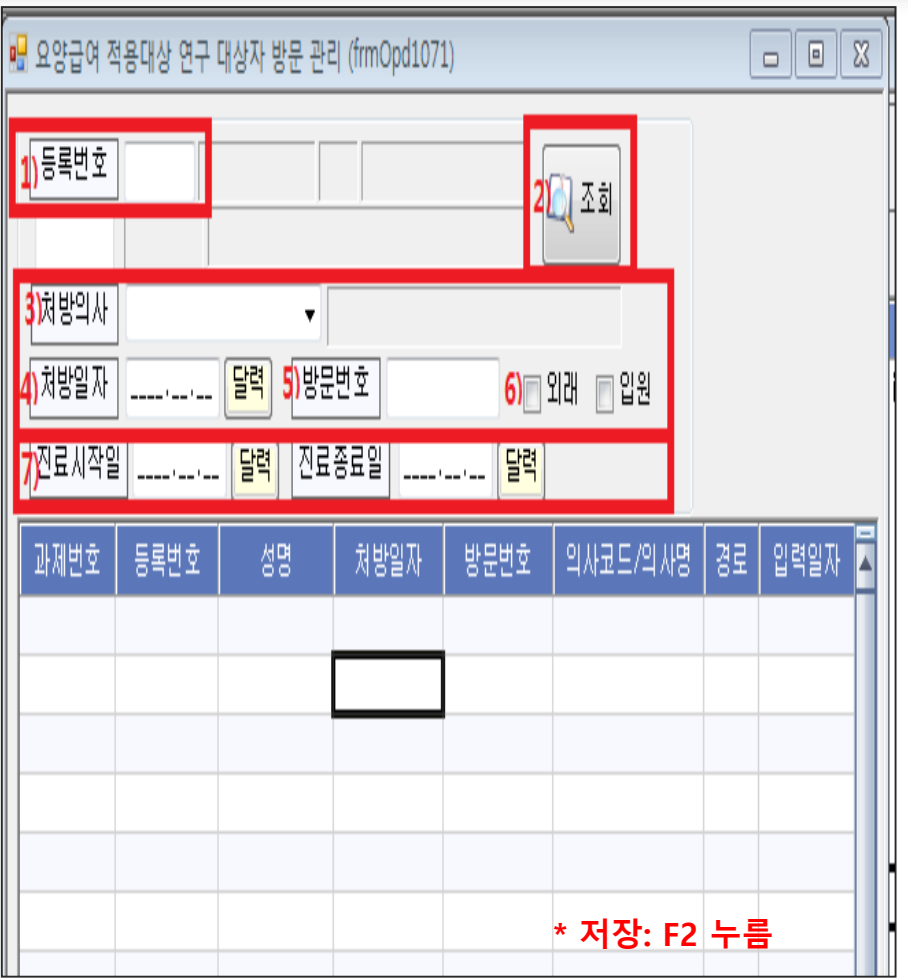

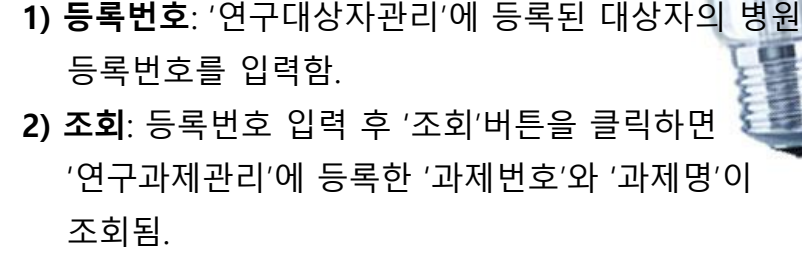

- **3) 처방의사**: 처방의사가 책임연구자인 경우는 변경할 필요가 없으나, 처방의사가 공동연구자인 경우는 반드시 처방의사를 정확하게 입력함.
- **4) 처방일자**: 계획서에 따라 방문하여 시험약을 처방한 날짜를 정확하게 입력함.
- **5) 방문번호**: 계획서에 따라 방문한 방문차수를 입력함.
- **6) 외래/입원**: 해당 방문 차수의 처방과 투여가 이뤄진 곳이 외래인지, 입원인지를 체크해야 함.
- **7) 진료시작일/진료종료일**: 조회하고자 하는 기간을 설정하여 '조회'버튼을 클릭하면 설정된 기간의 처방만 조회됨.

**4. 주의사항**

#### ※ **요양급여결정신청서 작성 시 주의사항**

- 외부(업체, 의료인 단체, 의료기관 단체, 대한약사회 등)에서 의약품․치료재료․의료기기 등을 지원 받은 경우, 지원 받은 해당 의약품․치료재료․의료기기등과 관련된 비용은 요양급여 적용 및 청구할 수 없으며, 그 외 지원받지 않는 항목은 통상적 요양급여 범위 내에서 요양급여 적용 및 청구가 가능함. 따라서, 임상연구 요양급여 적용 결정신청서 작성 시 지원 항목을 '연구 지원 항목'란에 구체적으로 기재하여야 함. - 다기관인 경우, 연구 수행기관 연구자의 개별신청과 대표기관 연구자의

단일신청이 모두 가능. 단, 신청서에 동일한 CRIS 등록번호 기재해야 함.

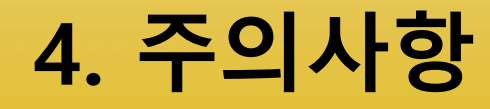

※ 요양급여 적용 대상 연구는 기관 IRB의 초기심의 승인과 심평원의 요양급여 결정 승인된 후 대상자 등록 가능함.

※ 요양급여 적용이 승인된 연구

: 대상자 동의서 취득 후, 본원 OCS 외래간호 시스템 - 1)연구과제관리, 2)연구대상자관리, 3)요양급여대상자방문관리에 과제 정보와 등록된 대상자 정보를 반드시 입력해야 함.

※ 본원 OCS 외래간호 시스템에 입력 누락 시 보험심사팀에서 요양급여 진료비 청구 시 반려, 삭감, 환수 등의 문제가 발생할 수 있으므로 본 기관에 피해가 없도록 협조바람.

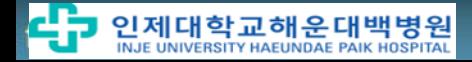

### **5. 입력 완료된 예시화면**

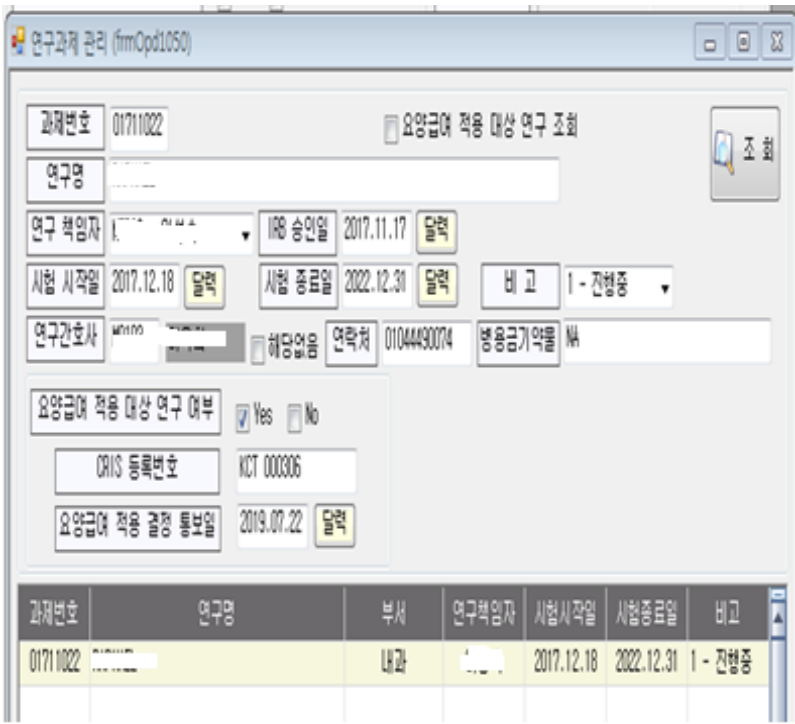

#### **1) 연구과제관리 2) 연구과제관리**

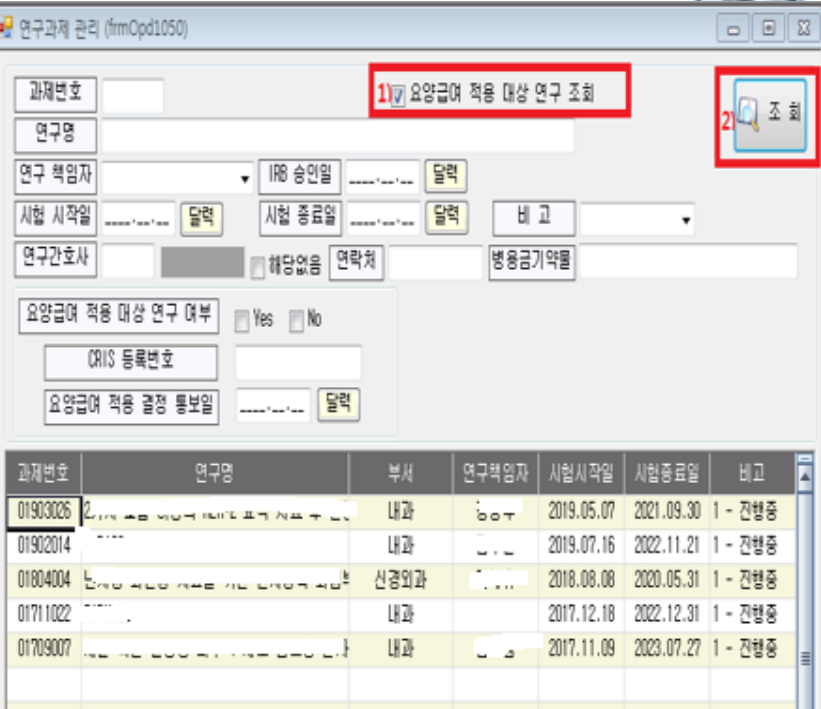

**\* 요양급여적용대상연구만 조회**

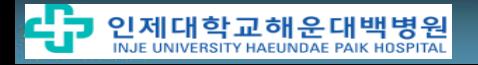

### **5. 입력 완료된 예시화면**

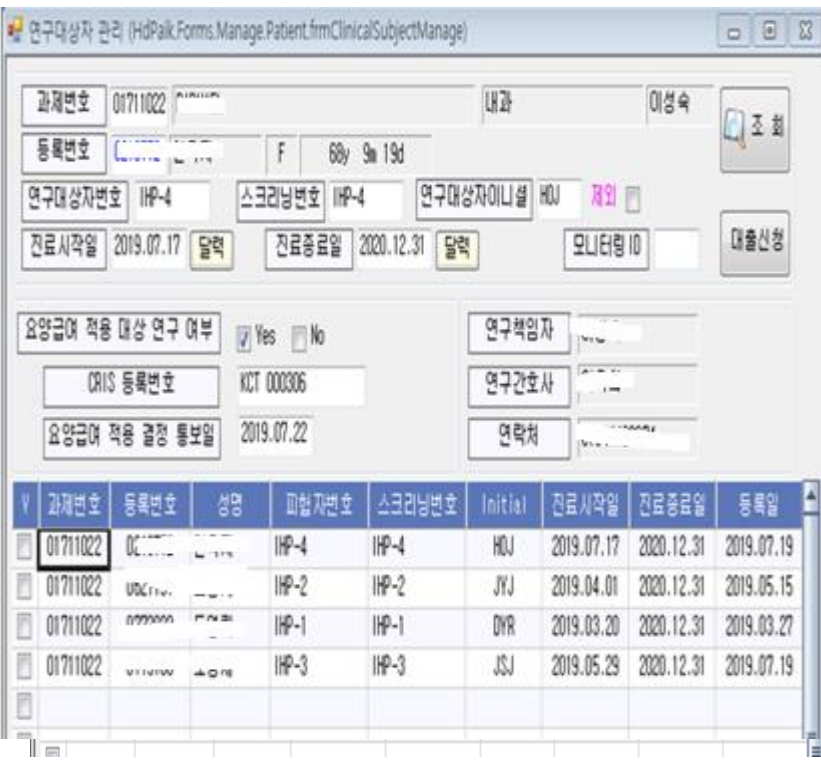

#### **3) 연구대상자관리 4) 요양급여적용연구대상자 방문관리**

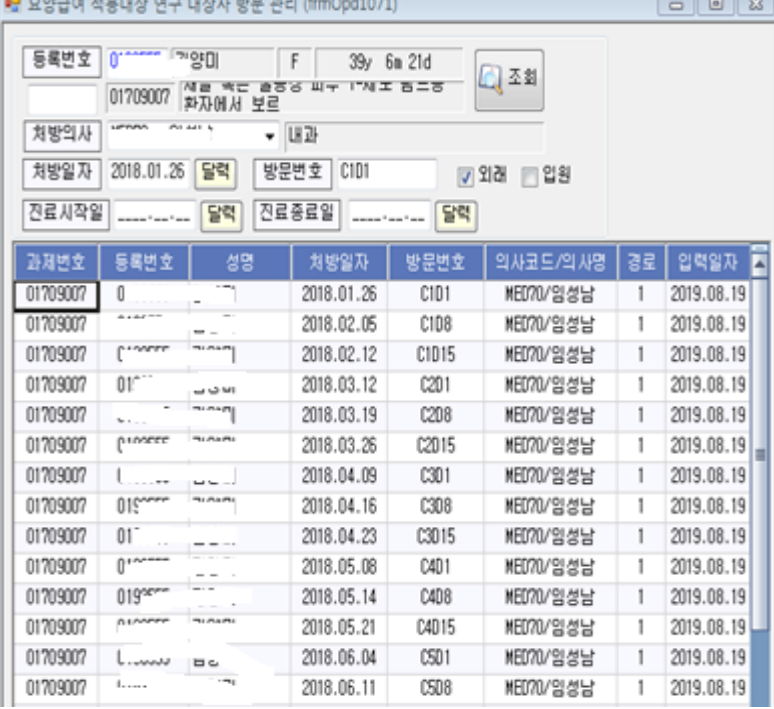

# 감사합니다.

**문의: 임상연구보호센터, 051-797-0493**

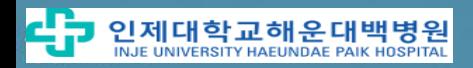